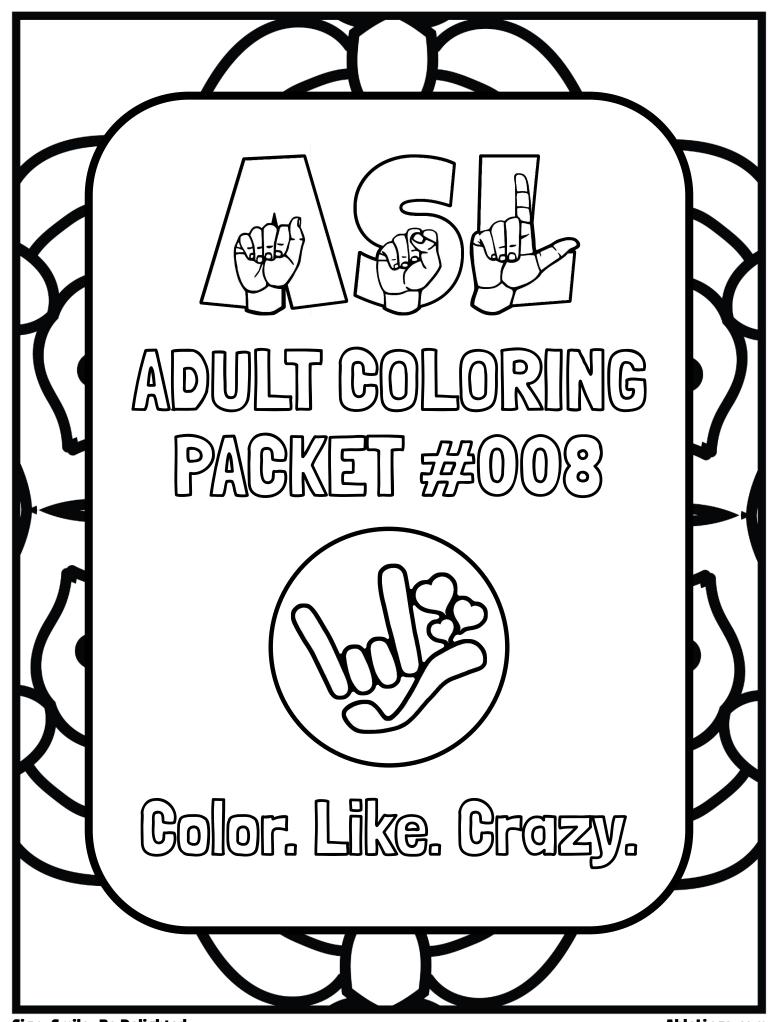

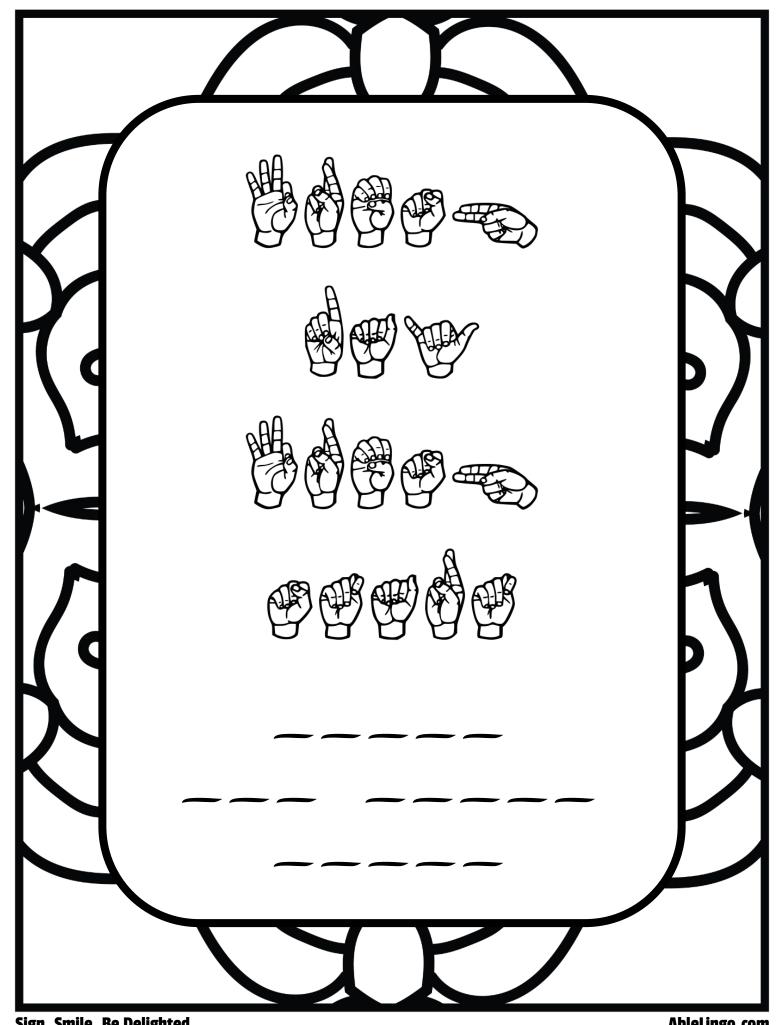

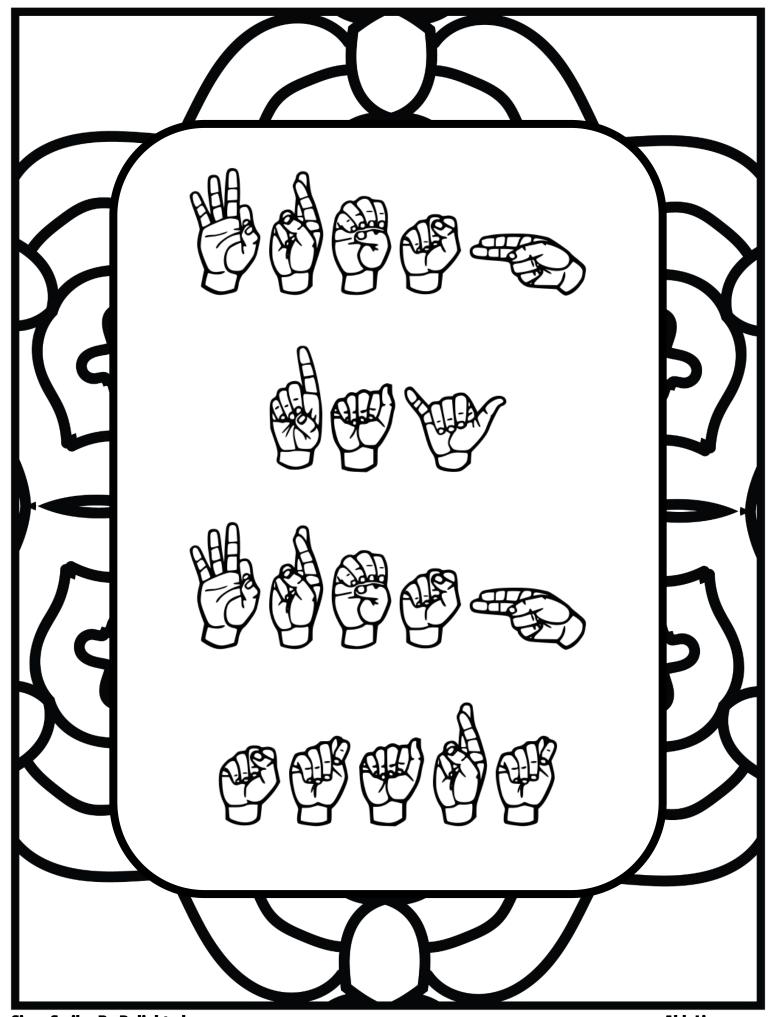

Sign. Smile. Be Delighted.

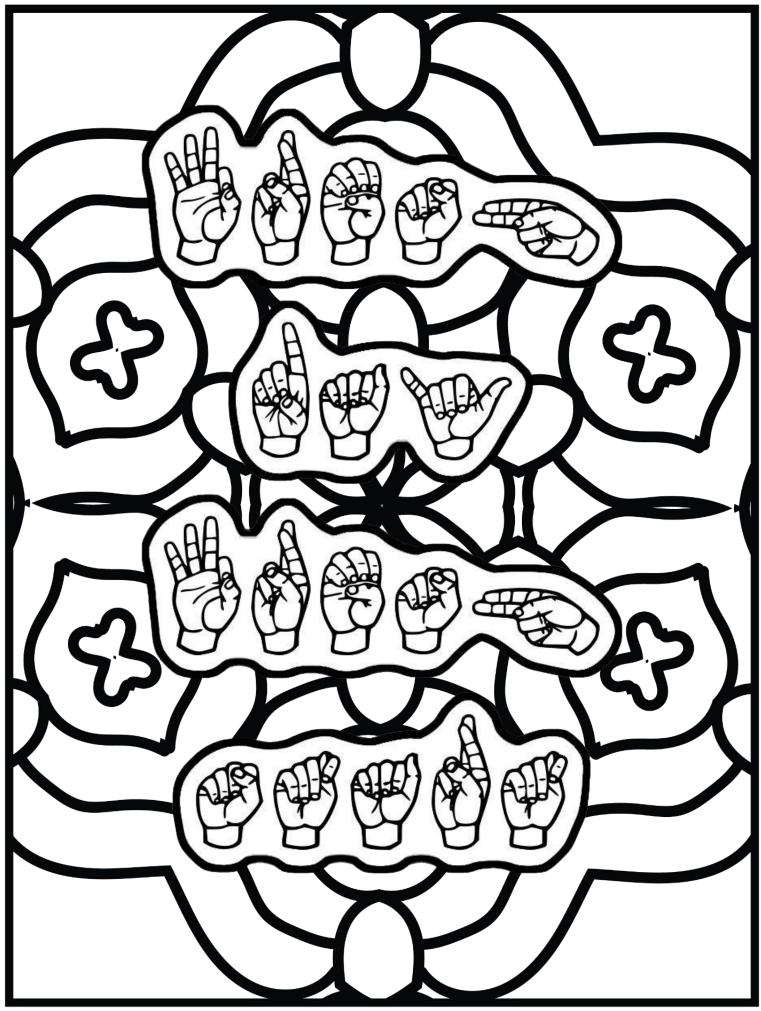

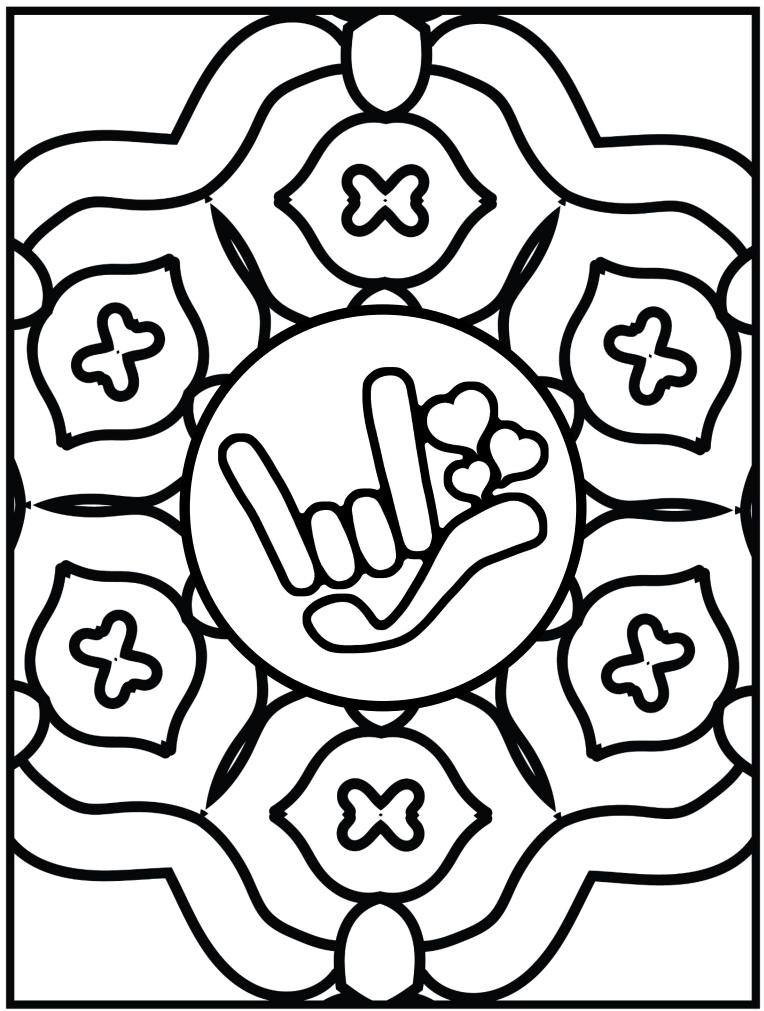

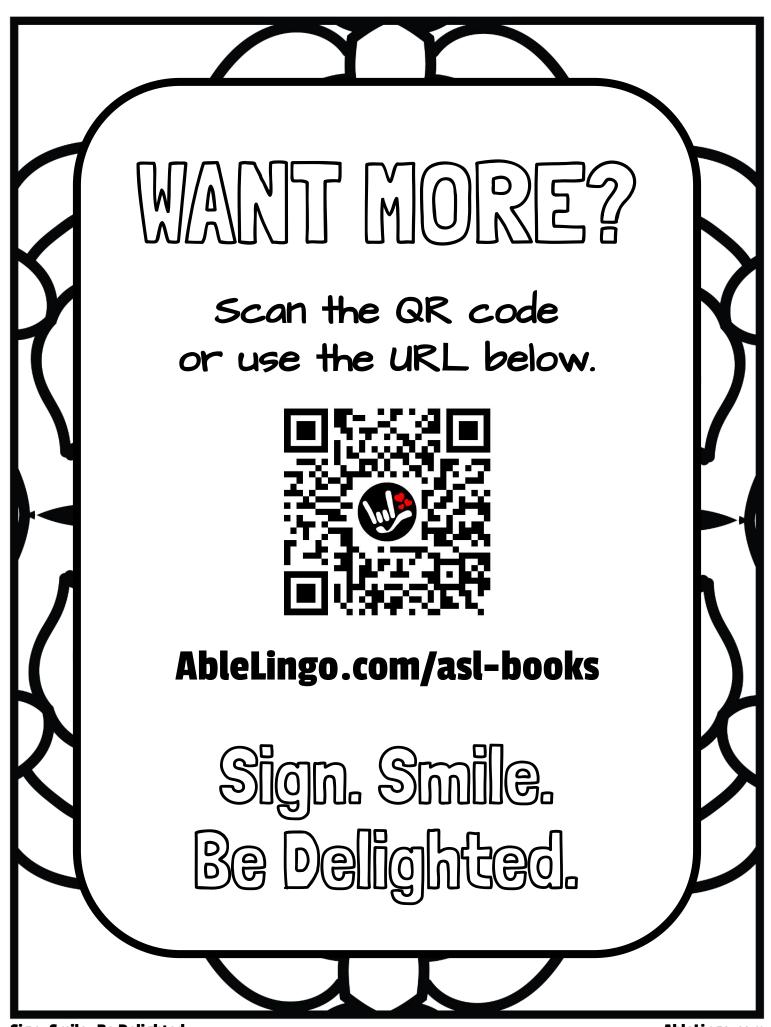

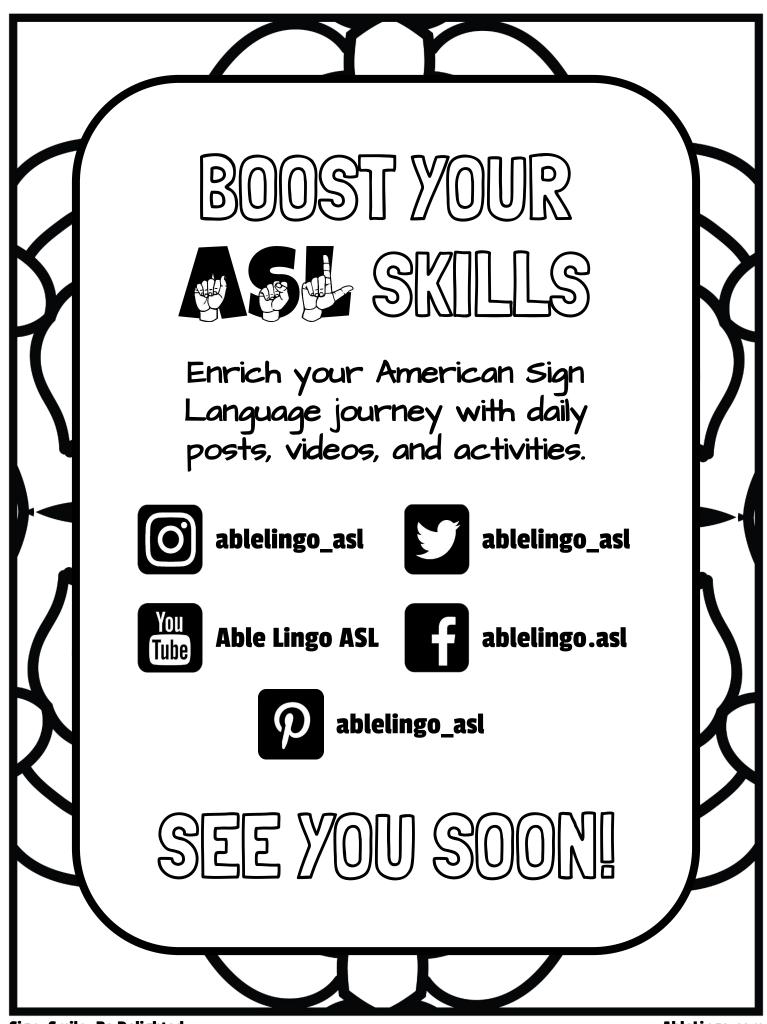